## **NewTime**

## %NewTime function

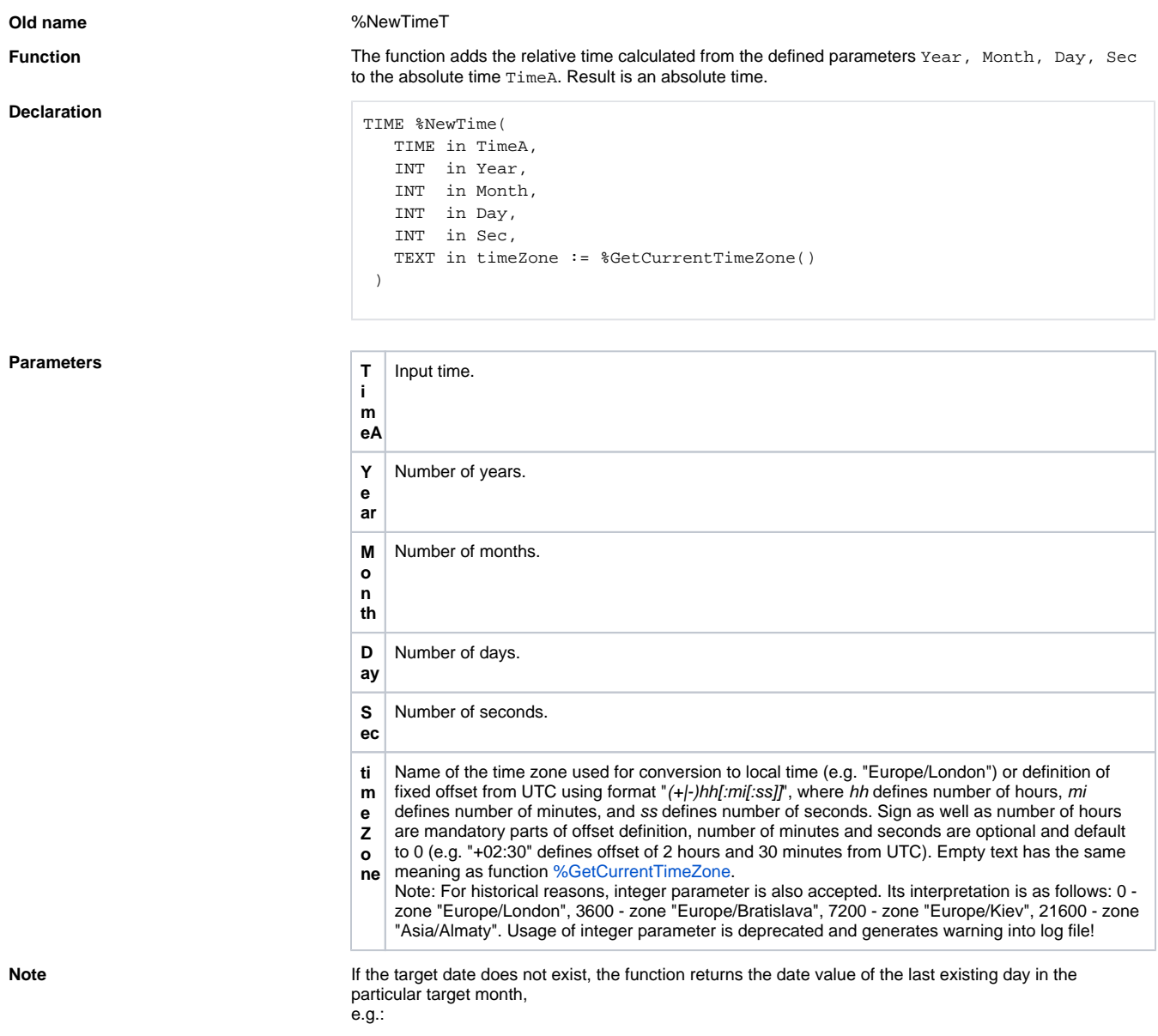

 \_Date := %StrToTime("10:00:00 31-01-2007")  $\text{Date} := %NewTime(\text{Date}, 0, 1, 0, 0)$  ; increases the month value by one - $> 28.2.2007 10:00:00.000$ 

## **Related pages:**

[Implemented functions](https://doc.ipesoft.com/pages/viewpage.action?pageId=17282838) [Function arguments - types](https://doc.ipesoft.com/display/D2DOCV12EN/Function+arguments+-+types)